# **CS 33**

#### **Introduction to C Part 3**

**CS33 Intro to Computer Systems III–1** Copyright © 2023 Thomas W. Doeppner. All rights reserved.

### **Parameter passing**

#### **Passing arrays to a function**

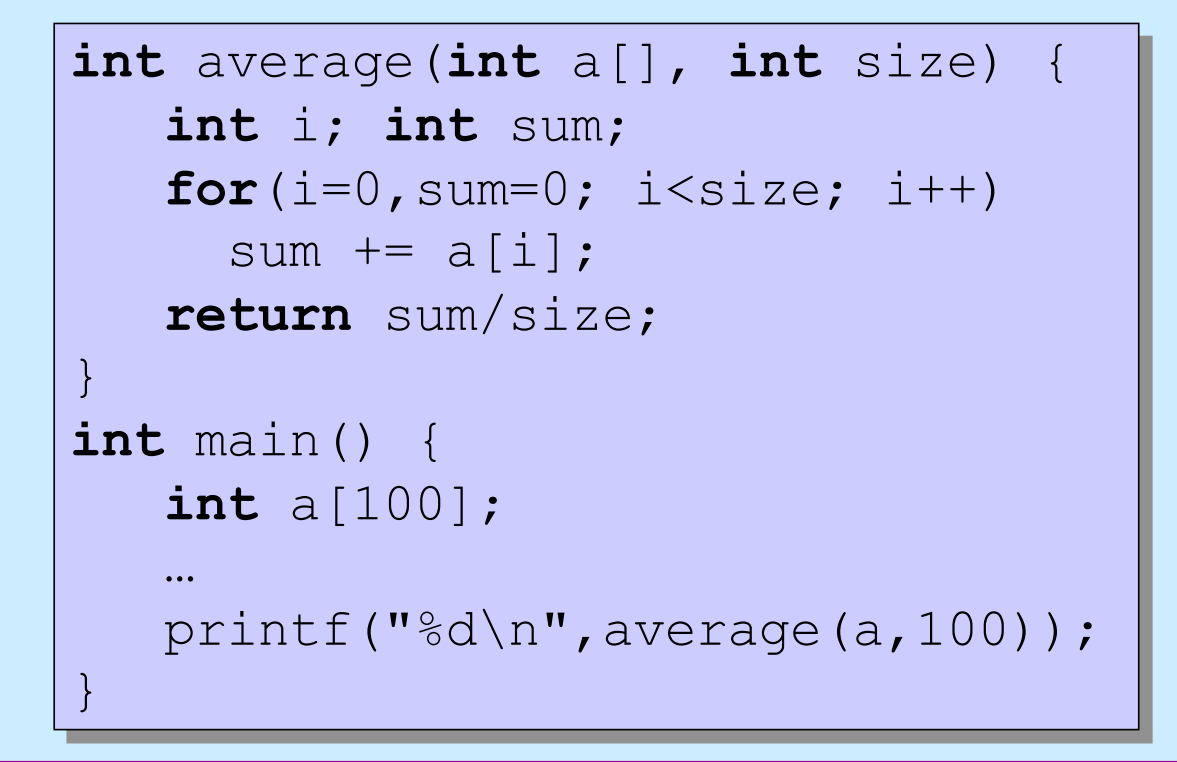

**CS33 Intro to Computer Systems III–2** Copyright © 2023 Thomas W. Doeppner. All rights reserved.

### **Swapping**

#### **Write a function to swap two entries of an array**

```
void swap(int a[], int i, int j) {
    int tmp;
   tmp = a[j];a[j] = a[i];a[i] = tmp;}
```
**CS33 Intro to Computer Systems III–3** Copyright © 2023 Thomas W. Doeppner. All rights reserved.

### **Selection Sort**

```
void selectsort(int array[], int length){
   int i, j, min;
  for (i = 0; i < length; +i) {
     /* find the index of the smallest item from i onward */
   min = i;
    for (j = i; j < length; ++j) {
       if (array[j] < array[min])
        min = j; }
    /* swap the smallest item with the i-th item */ swap(array, i, min);
 }
  /* at the end of each iteration, the first i slots have the i
      smallest items */
}
```
**CS33 Intro to Computer Systems III–4** Copyright © 2023 Thomas W. Doeppner. All rights reserved.

### **Arrays and Arguments**

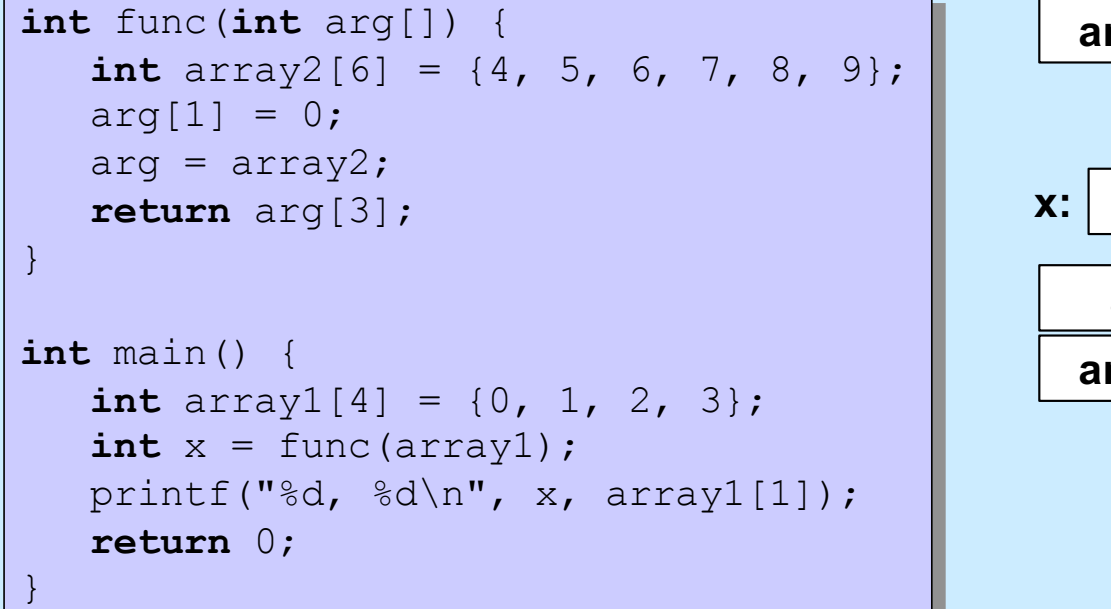

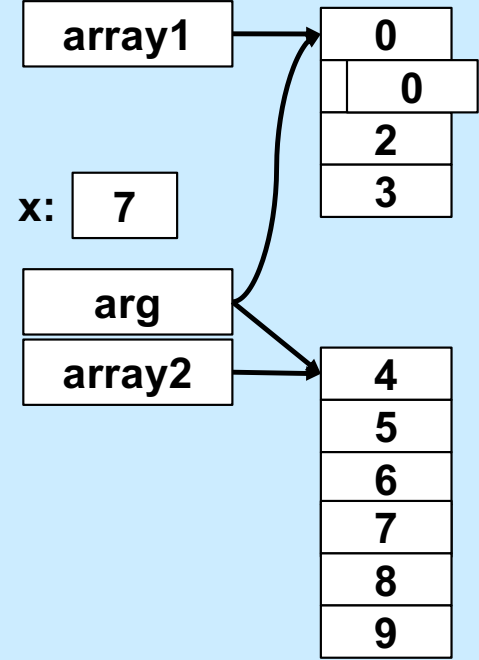

$$
\begin{array}{|c|c|c|}\n\hline\n\text{S} & . /a \cdot \text{Out} \\
\hline\n7 & 0\n\end{array}
$$
\nCS33 Intro to Computer Systems

\nIII-5 Copyright © 2023 Thomas W. Doeppner. All rights reserved.

### **Arrays and Arguments**

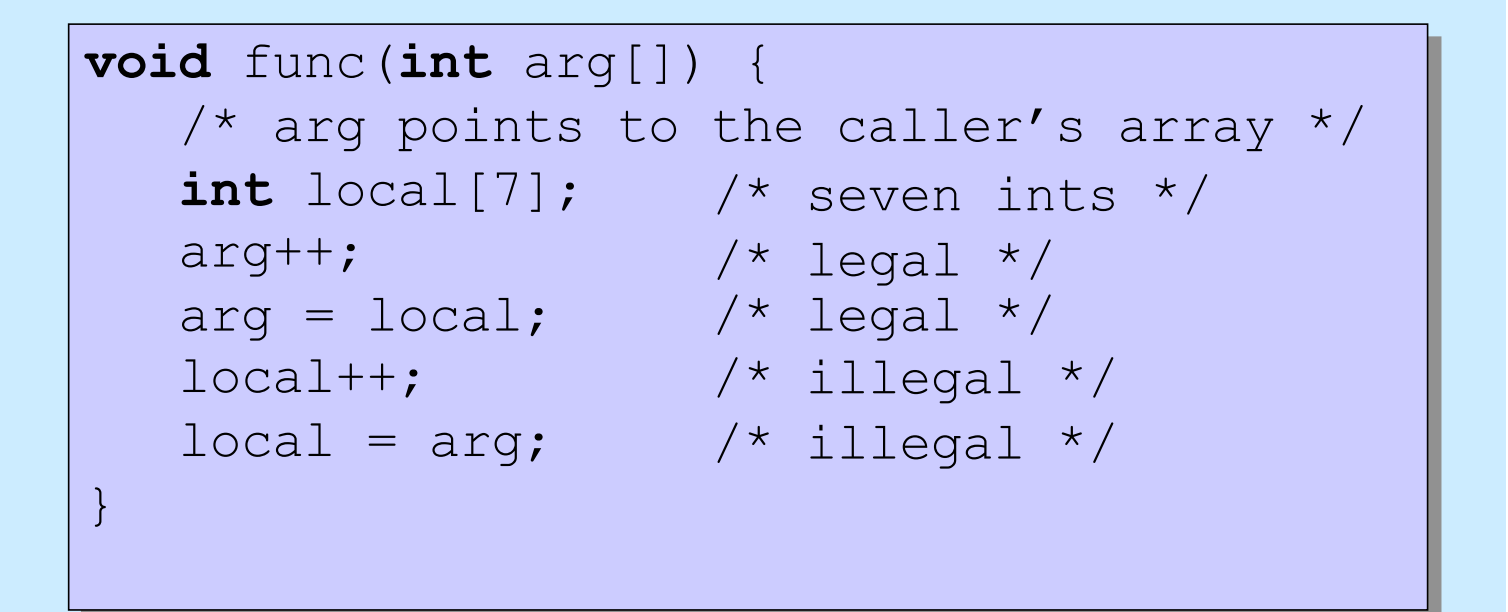

CS33 Intro to Computer Systems **III–6** Copyright © 2023 Thomas W. Doeppner. All rights reserved.

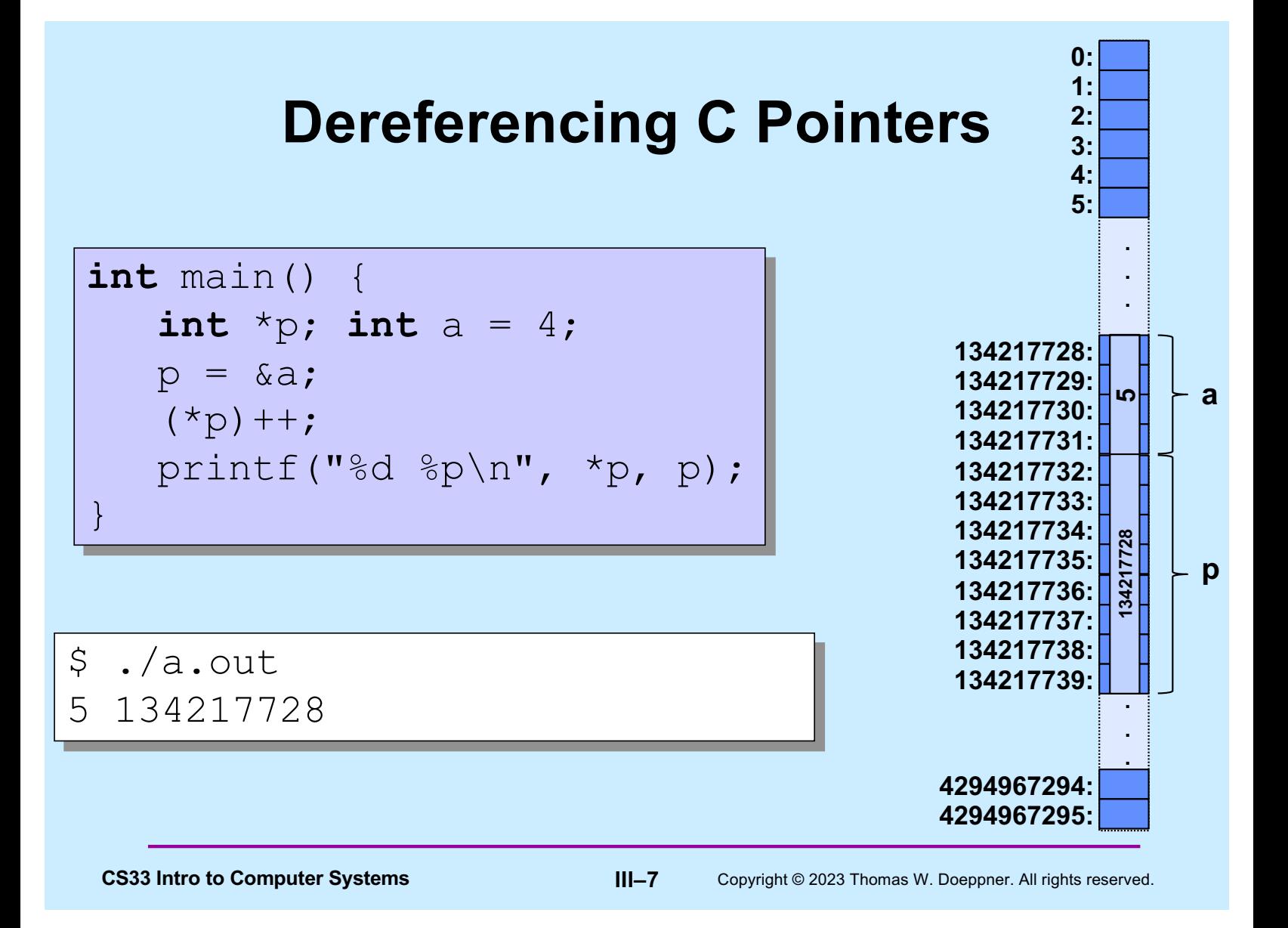

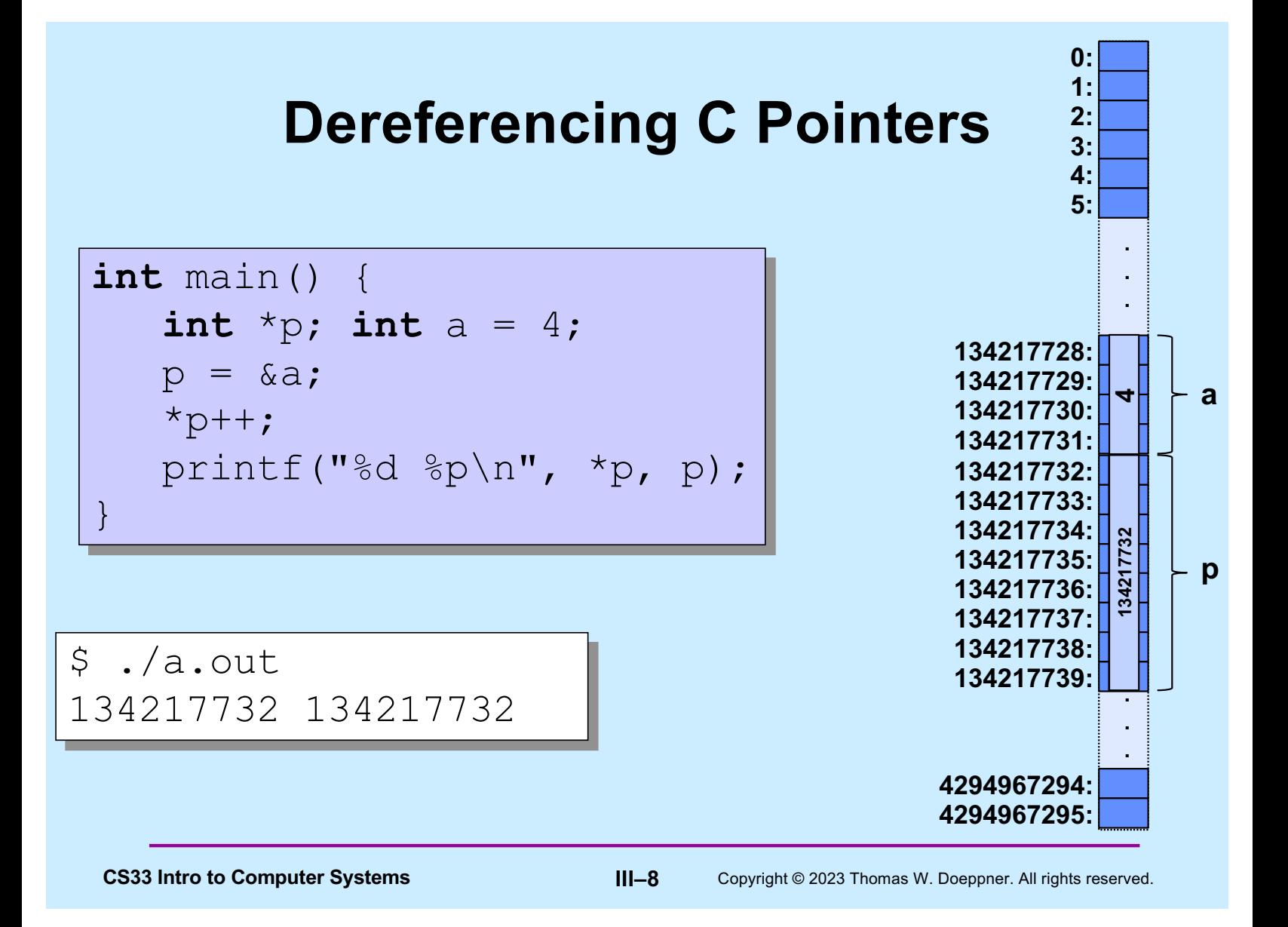

### **Dereferencing C Pointers**

```
int main() {
    int *p; int a = 4;
   p = \alpha a;++*p; printf("%d %p\n", *p, p); 
}
```
\$ ./a.out 5 134217728

**CS33 Intro to Computer Systems III–9** Copyright © 2023 Thomas W. Doeppner. All rights reserved.

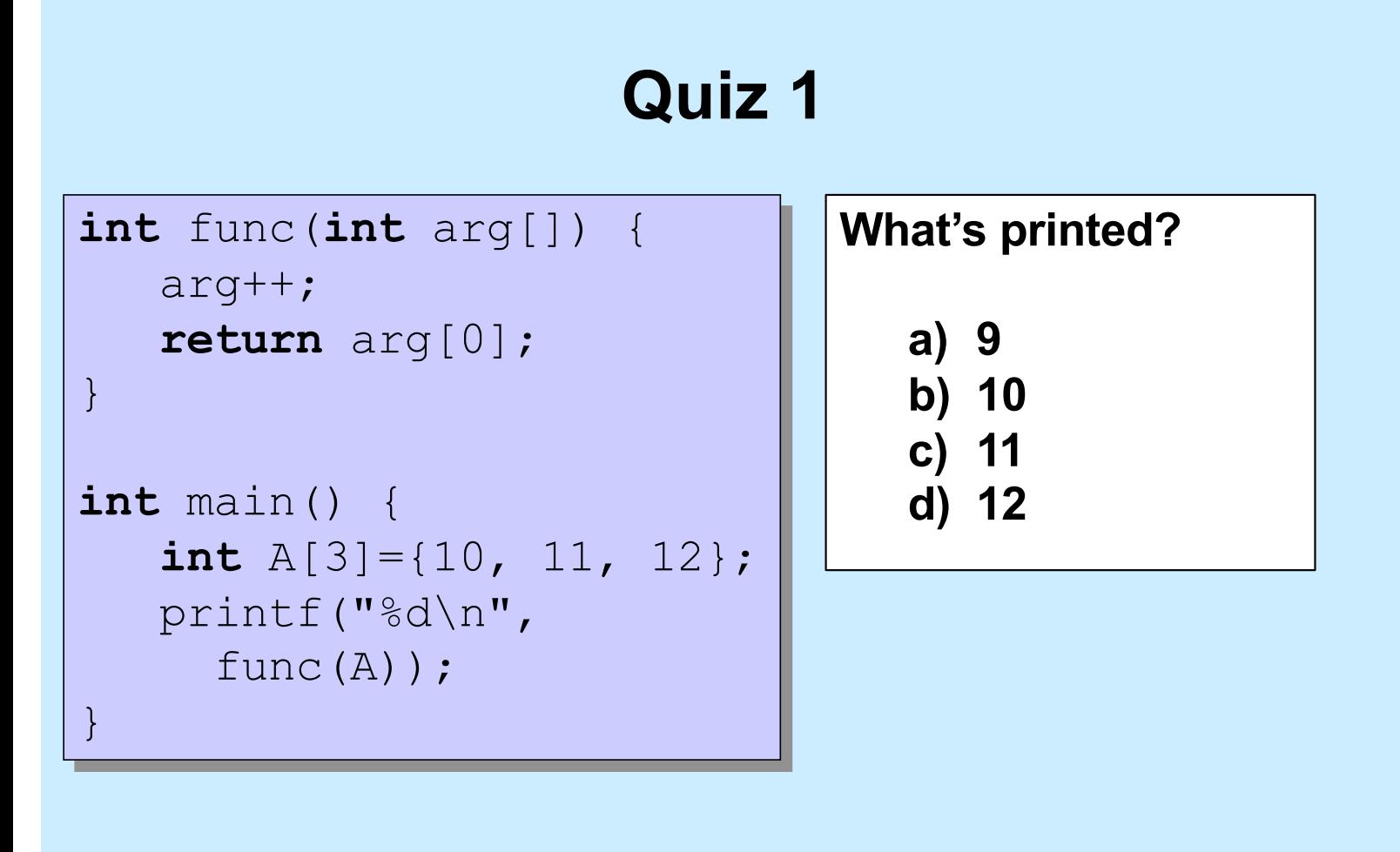

**CS33 Intro to Computer Systems III–10** Copyright © 2023 Thomas W. Doeppner. All rights reserved.

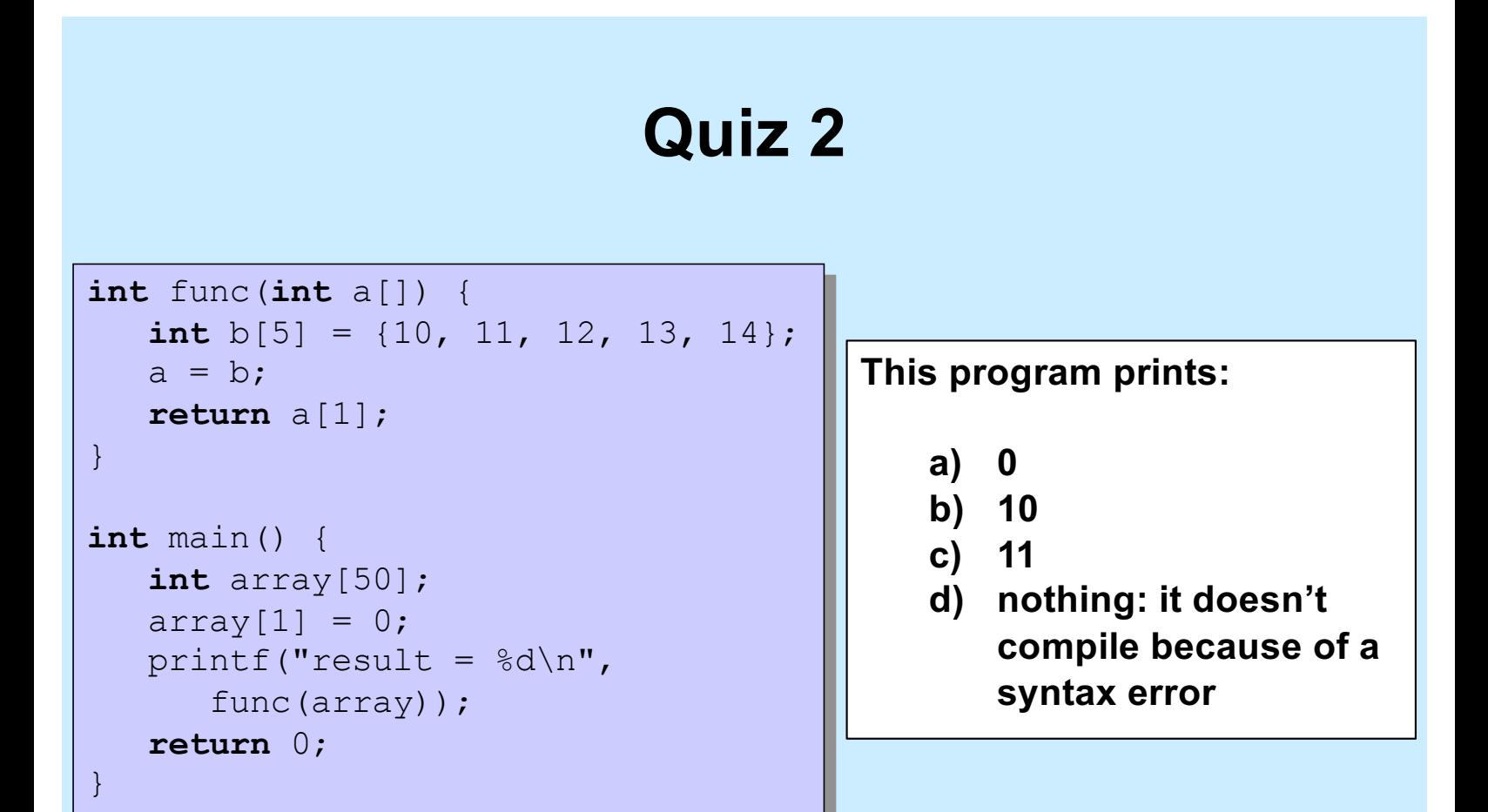

**CS33 Intro to Computer Systems III–11** Copyright © 2023 Thomas W. Doeppner. All rights reserved.

### **Quiz 3**

```
int func(int a[]) {
    int b[5] = {10, 11, 12, 13, 14};
   a = b;
    return a[1];
}
int main() {
    int array[5] = {9, 8, 7, 6, 5};
   func(array);
    printf("%d\n", array[1]);
    return 0;
}
```
#### **This program prints:**

- **a) 7**
- **b) 8**
- **c) 10 d) 11**

**CS33 Intro to Computer Systems III–12** Copyright © 2023 Thomas W. Doeppner. All rights reserved.

### **The Preprocessor**

#### #**include**

- **calls the preprocessor to include a file What do you include?**
- **your own** *header* **file:** #**include** "fact.h"

– **look in the current directory**

• **standard** *header* **file:** #**include** <assert.h> #**include** <stdio.h>

**Contains declaration of**  *printf* **(and other things)**

– **look in a standard place**

**CS33 Intro to Computer Systems III–13** Copyright © 2023 Thomas W. Doeppner. All rights reserved.

### **Function Declarations**

**fact.h main.c**

**float** fact(**int** i);

#**include** "fact.h" **int** main() { printf("%f\n", fact(5)); **return** 0; }

**CS33 Intro to Computer Systems III–14** Copyright © 2023 Thomas W. Doeppner. All rights reserved.

### **#define**

```
#define SIZE 100
int main() {
    int i;
    int a[SIZE];
}
```
**#define**

- **defines a substitution**
- **applied to the program by the preprocessor**

**CS33 Intro to Computer Systems III–15** Copyright © 2023 Thomas W. Doeppner. All rights reserved.

### **#define**

```
#define forever for(;;)
int main() {
    int i;
    forever {
     printf("hello world\n");
    }
}
```
**CS33 Intro to Computer Systems III–16** Copyright © 2023 Thomas W. Doeppner. All rights reserved.

#### **assert** #**include** <assert.h> **float** fact(**int** i) { **int** k, res; assert(i >=  $0$ ); **for**( $res=1, k=1; k<=i; k++)$ res = res \* k; **return** res; } **int** main() { printf("%f\n", fact(-1)); **return** 0; \$ ./fact } main.c:4: failed assertion 'i >= 0' **assert** • **verify that the assertion holds** • **abort if not** Abort

**CS33 Intro to Computer Systems III–17** Copyright © 2023 Thomas W. Doeppner. All rights reserved.

• **Strings are arrays of characters terminated by '\0' (null character)**

– **the '\0' is included at the end of string constants**

» "Hello"

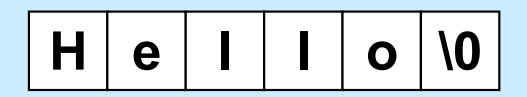

**CS33 Intro to Computer Systems III–18** Copyright © 2023 Thomas W. Doeppner. All rights reserved.

```
int main() {
   printf("%s", "Hello");
    return 0;
}
```

```
$ ./a.out
Hello$
```
**CS33 Intro to Computer Systems III–19** Copyright © 2023 Thomas W. Doeppner. All rights reserved.

```
int main() {
   printf("%s\n","Hello");
    return 0;
}
```

```
$ ./a.out
Hello
\varsigma
```
**CS33 Intro to Computer Systems III–20** Copyright © 2023 Thomas W. Doeppner. All rights reserved.

```
void printString(char s[]) {
    int i;
   for(i=0; s[i]!='\0'; i++)
       printf("%c", s[i]);
}
int main() {
    printString("Hello");
   printf("\n");
    return 0;
}
```
#### **Tells C that this function does not return a value**

**CS33 Intro to Computer Systems III–21** Copyright © 2023 Thomas W. Doeppner. All rights reserved.

### **1-D Arrays**

• **If T is a datatype (such as int), then**

**T n[6]**

**declares n to be an array of six T's**

- ⁃ **the type of each element goes before the identifier**
- ⁃ **the number of elements goes after the identifier**
- **What is n's type?**

**T[6]**

CS33 Intro to Computer Systems **III–22** Copyright © 2023 Thomas W. Doeppner. All rights reserved.

### **2-D Arrays**

- **Suppose T is a datatype (such as int)**
- **T n[6]**
	- **declares n to be an array of (six) T**
	- $-$  the type of  $n$  is  $T[6]$
- **Thus T[6] is effectively a datatype**
- **Thus we can have an array of T[6]**
- **T m[7][6]**
	- **m is an array of (seven) T[6]**
	- $-m[i]$  is of type  $T[6]$
	- **m[i][j] is of type T**

CS33 Intro to Computer Systems **III–23** Copyright © 2023 Thomas W. Doeppner. All rights reserved.

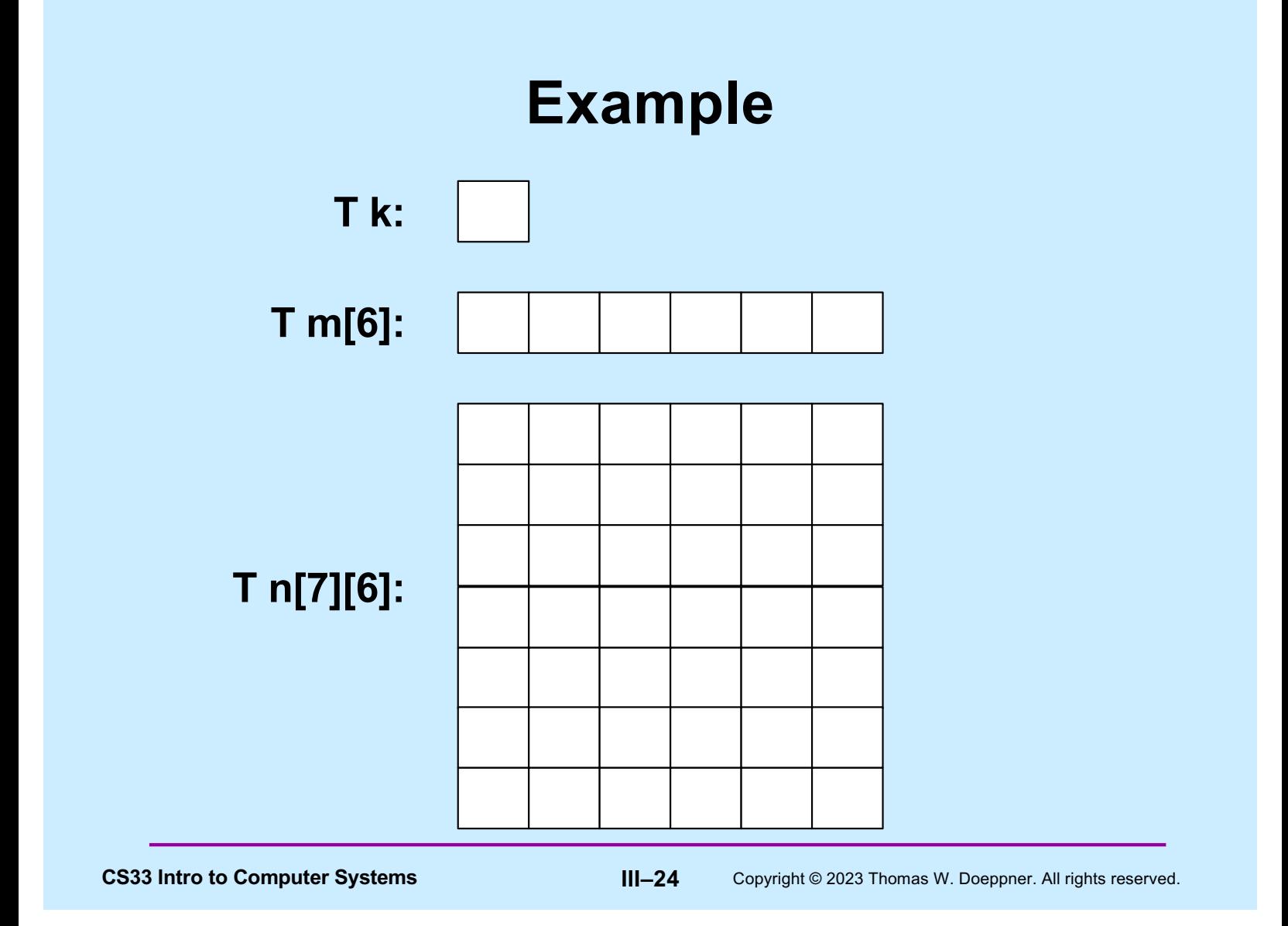

### **3-D Arrays**

#### • **How do we declare an array of eight T[7][6]?**

**T p[8][7][6]**

- **p is an array of (eight) T[7][6]**
- **p[i] is of type T[7][6]**
- **p[i][j] is of type T[6]**
- **p[i][j][k] is of type T**

**CS33 Intro to Computer Systems III–25** Copyright © 2023 Thomas W. Doeppner. All rights reserved.

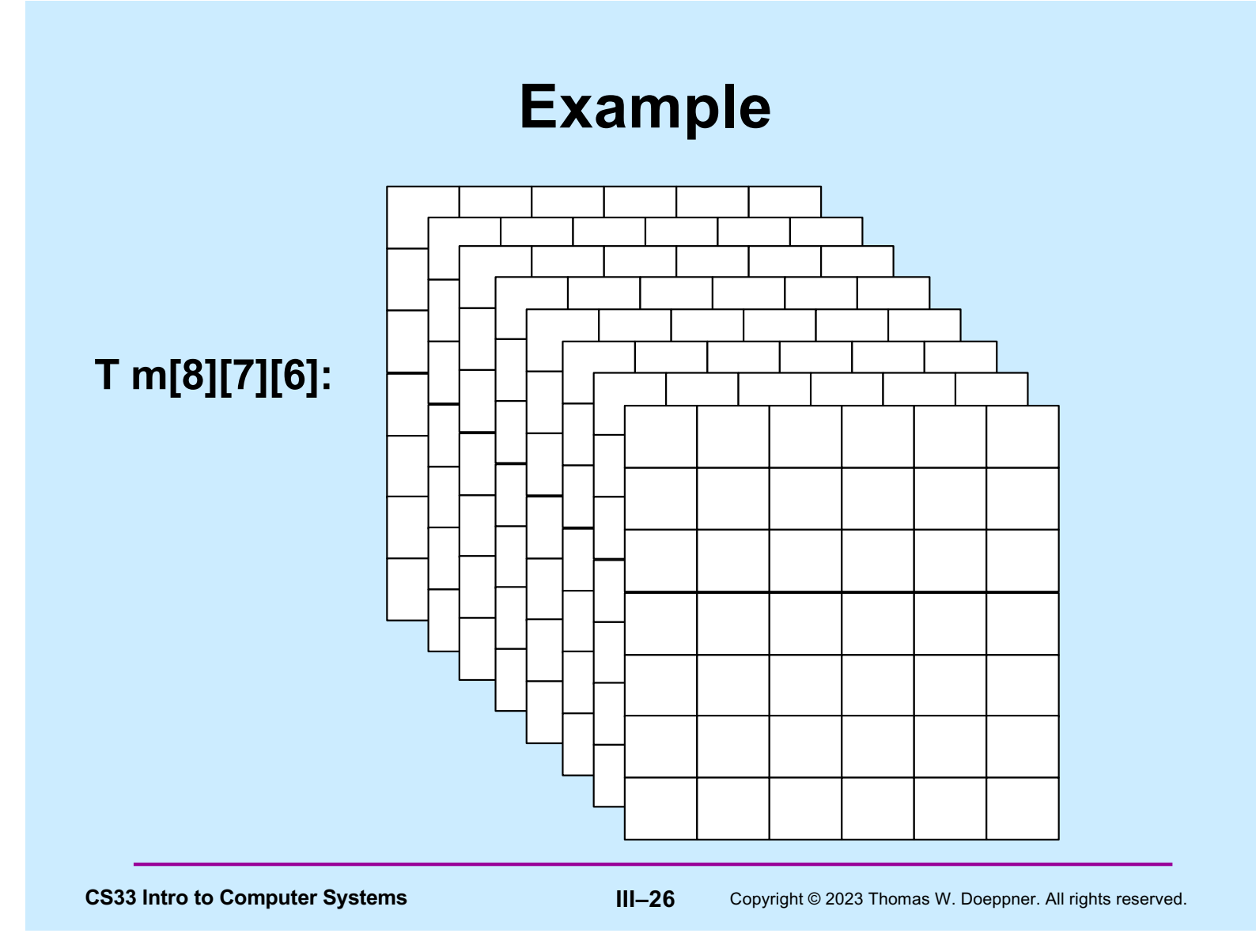

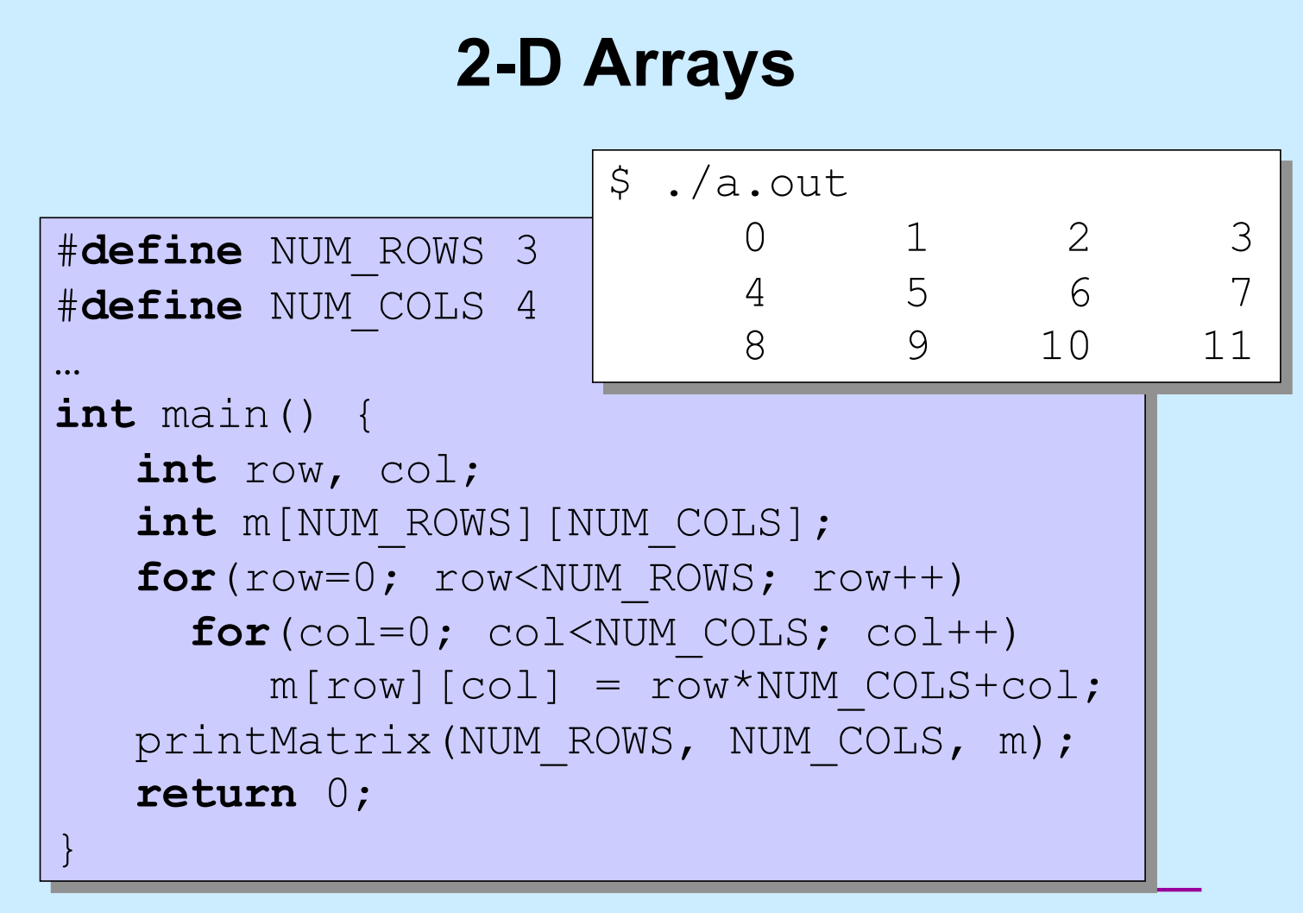

**CS33 Intro to Computer Systems III–27** Copyright © 2023 Thomas W. Doeppner. All rights reserved.

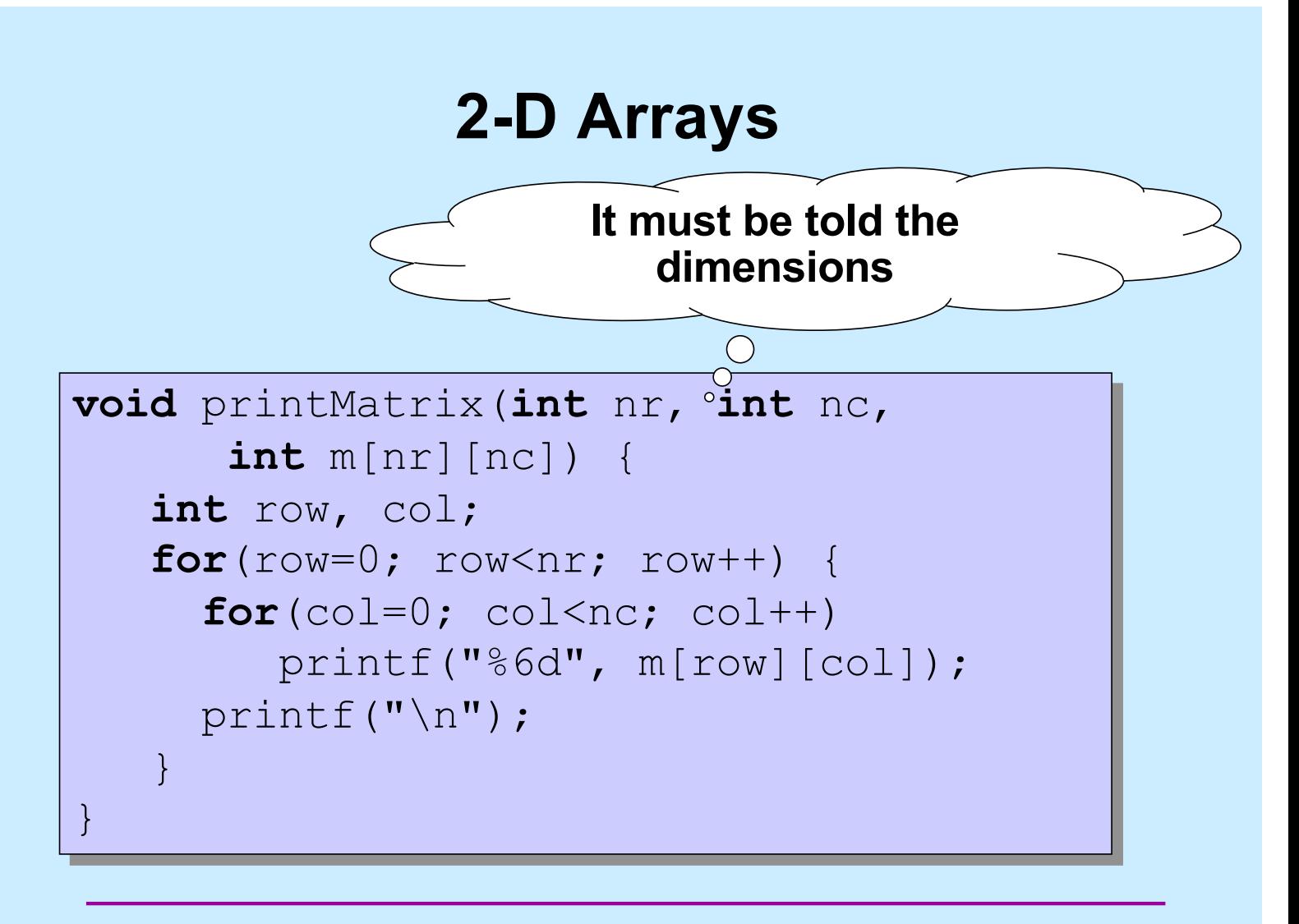

CS33 Intro to Computer Systems **III–28** Copyright © 2023 Thomas W. Doeppner. All rights reserved.

## **Memory Layout**

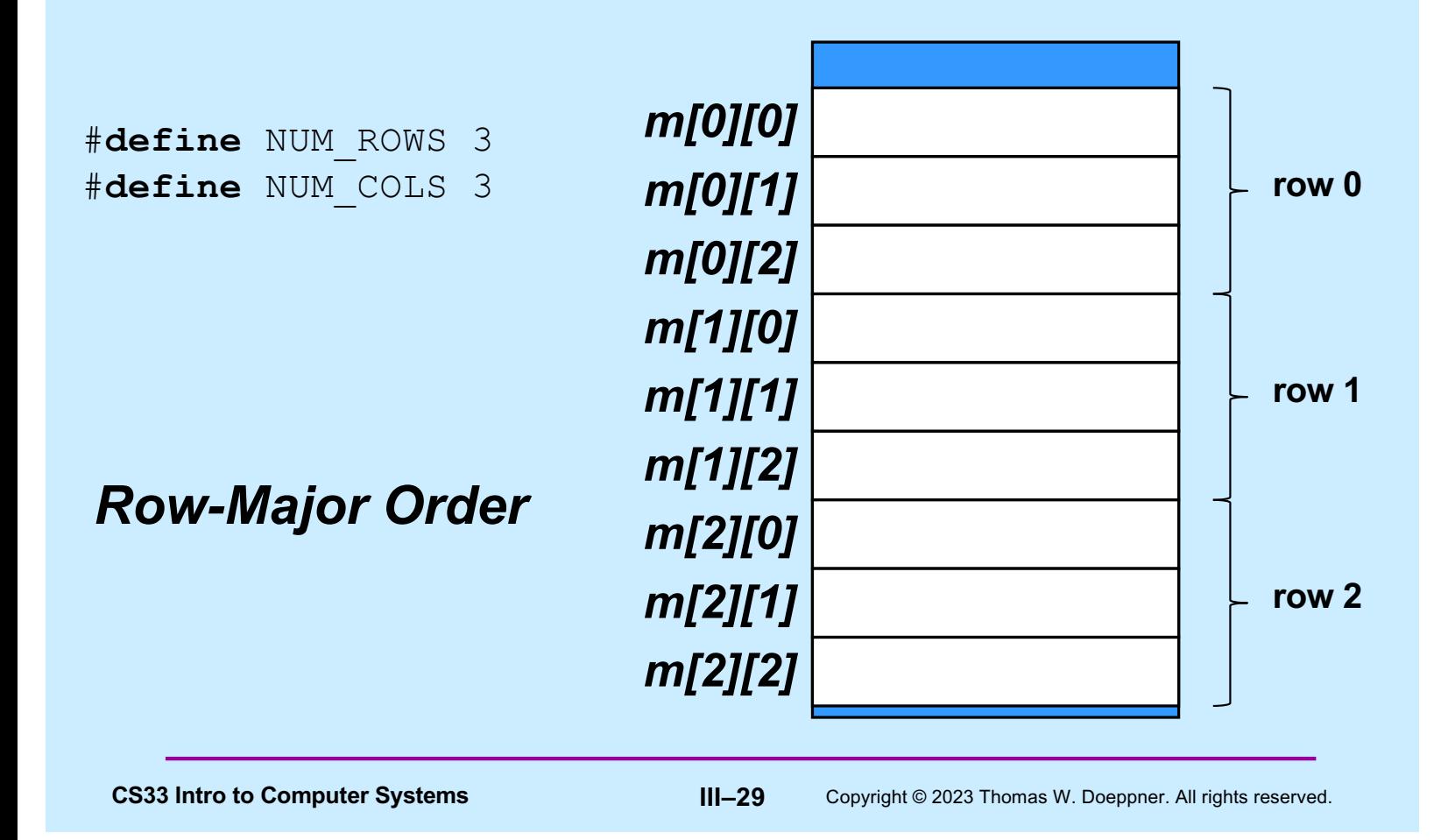

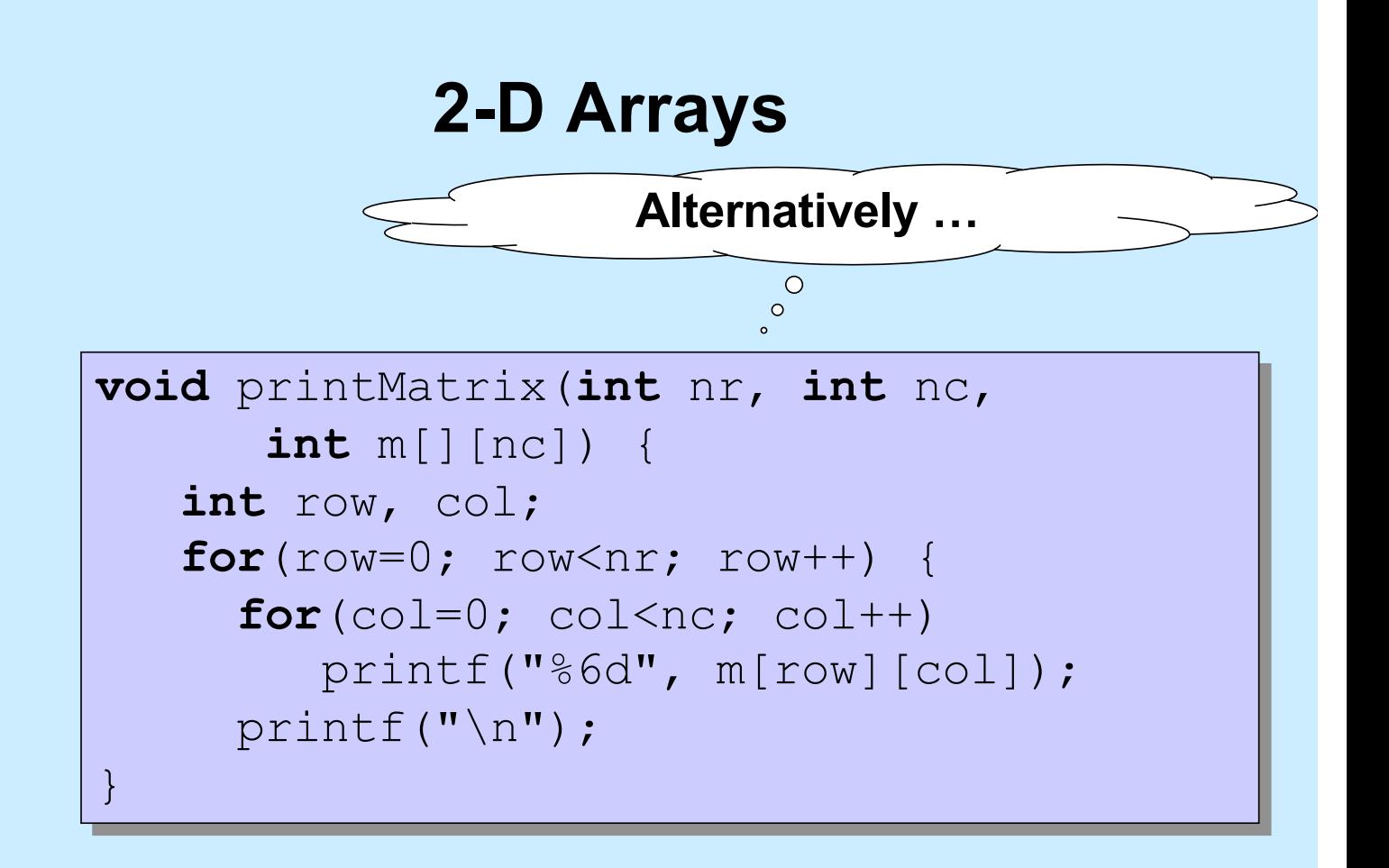

**CS33 Intro to Computer Systems III–30** Copyright © 2023 Thomas W. Doeppner. All rights reserved.

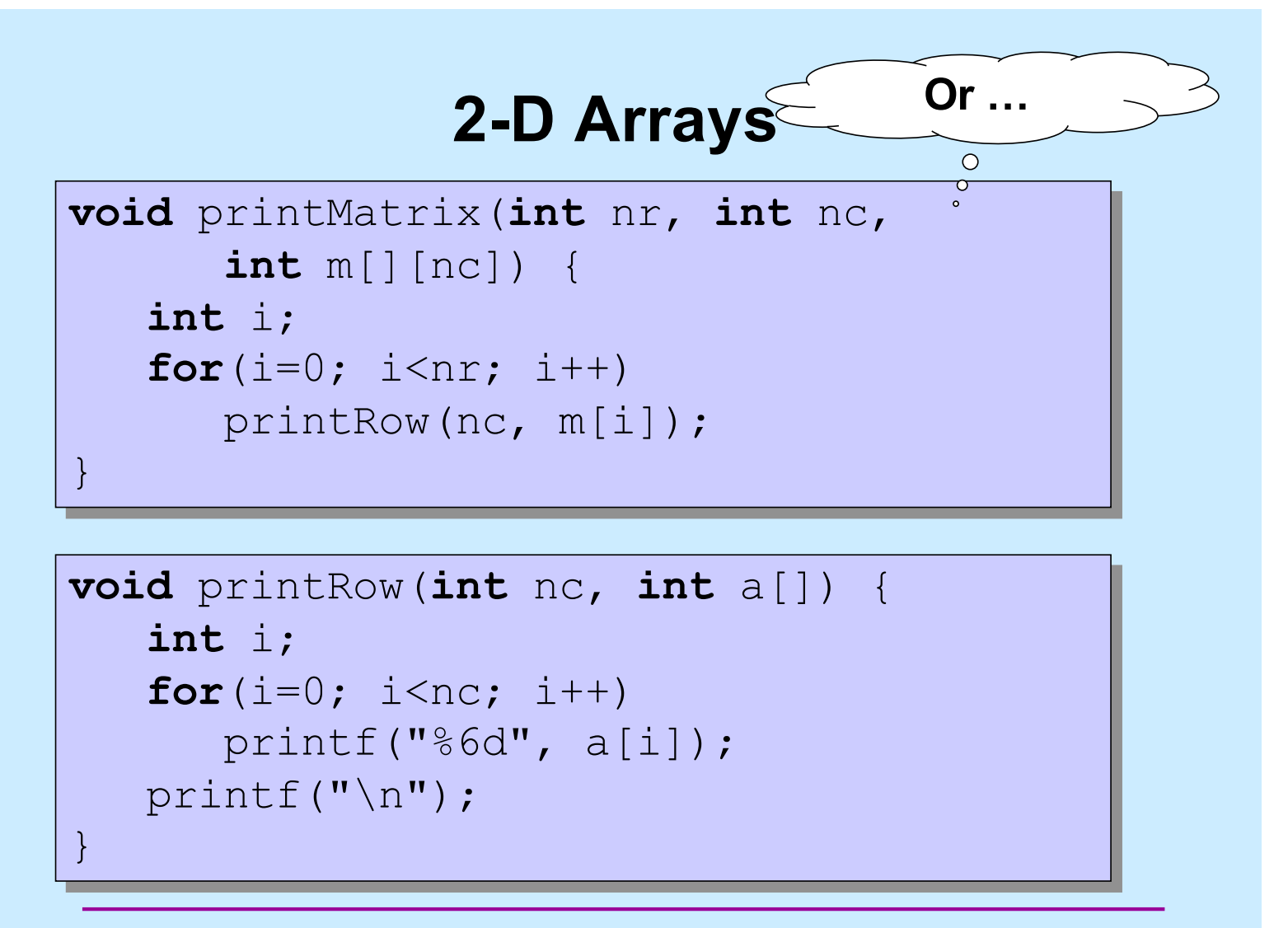

**CS33 Intro to Computer Systems III–31** Copyright © 2023 Thomas W. Doeppner. All rights reserved.

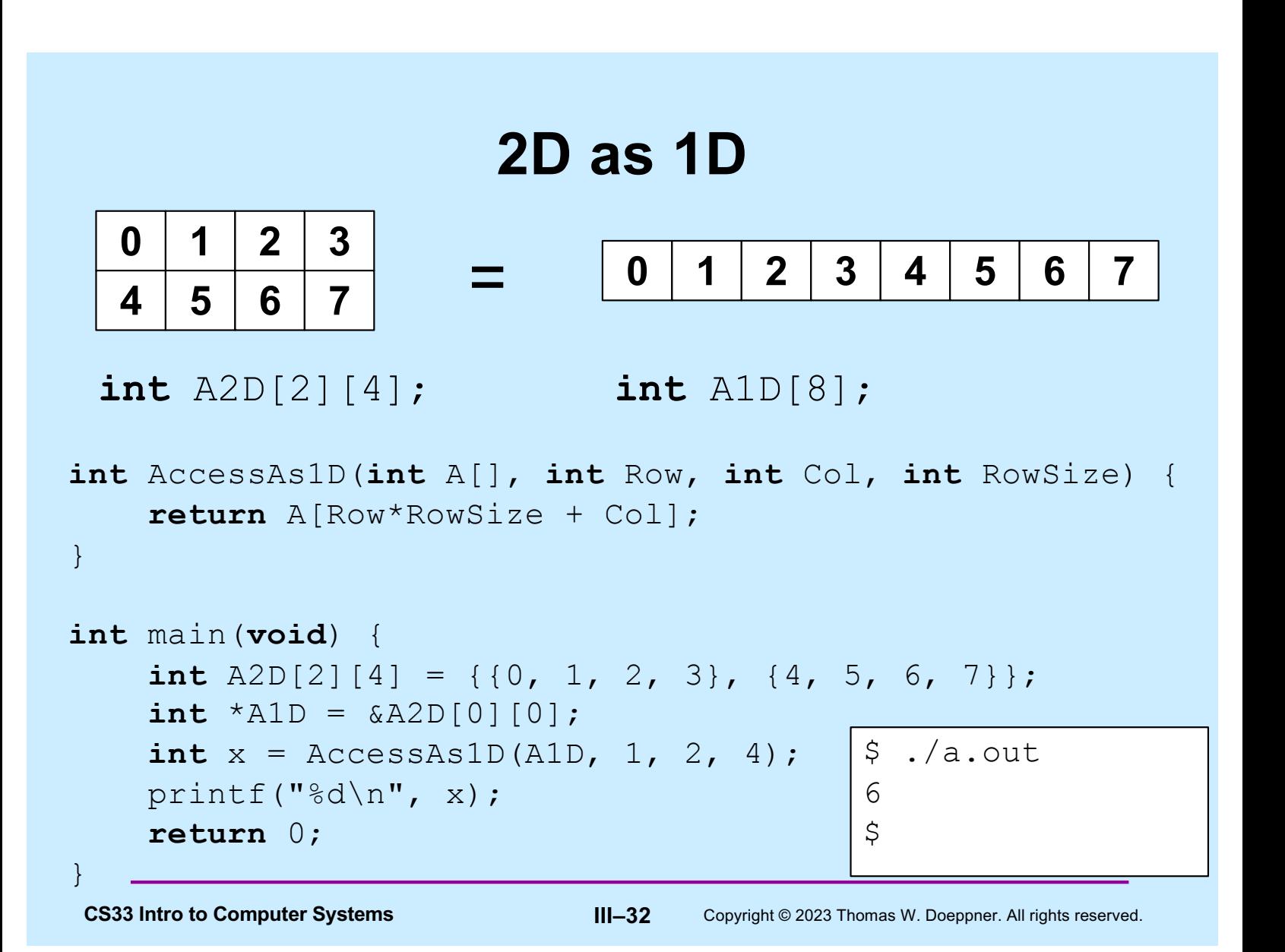

### **Quiz 4**

#### **Consider the array**

**int** A[3][3];

- **which element is adjacent to A[2][2] in memory?**
	- **a) A[3][3]**
	- **b) A[1][2]**
	- **c) A[2][1]**
	- **d) none of the above**

**CS33 Intro to Computer Systems III–33** Copyright © 2023 Thomas W. Doeppner. All rights reserved.

### **Quiz 5**

#### **Consider the array**

**int** A[4][4]; **int** \*B = &A[0][0];

 $B[8] = 8;$ 

− **which element of A was modified?**

- **a) A[3][2] b) A[2][0]**
- **c) A[2][3]**
- **d) none of the above**

**CS33 Intro to Computer Systems III–34** Copyright © 2023 Thomas W. Doeppner. All rights reserved.

### **Number Representation**

#### • **Hindu-Arabic numerals**

- **developed by Hindus starting in 5th century**
	- » **positional notation**
	- » **symbol for 0**
- **adopted and modified somewhat later by Arabs**
	- » **known by them as "Rakam Al-Hind" (Hindu numeral system)**
- **1999 rather than MCMXCIX**
	- » **(try doing long division with Roman numerals!)**

**CS33 Intro to Computer Systems III–35** Copyright © 2023 Thomas W. Doeppner. All rights reserved.

### **Which Base?**

#### • **1999**

- **base 10**
	- » **9∙100+9∙101+9∙102+1∙103**
- **base 2**
	- » **11111001111**
		- **1∙20+1∙21+1∙22+1∙23+0∙24+0∙25+1∙26+1∙27+1∙28+1∙29+1∙210**
- **base 8**
	- » **3717**
		- **7∙80+1∙81+7∙82+3∙83**
	- » **why are we interested?**
- **base 16**
	- » **7CF**
		- **15∙160+12∙161+7∙162**
	- » **why are we interested?**

**CS33 Intro to Computer Systems III–36** Copyright © 2023 Thomas W. Doeppner. All rights reserved.

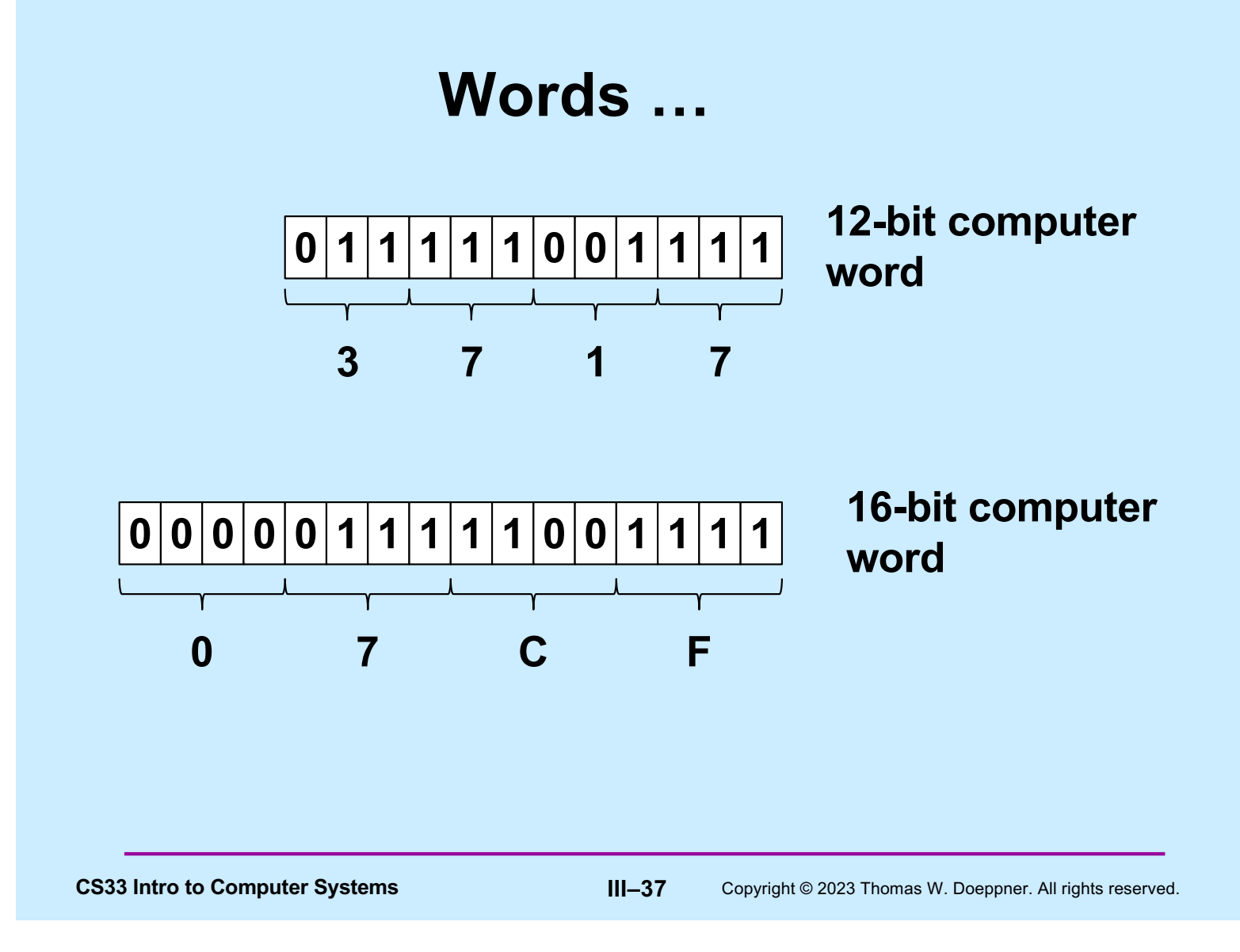

### **Algorithm …**

```
CS33 Intro to Computer Systems III–38 Copyright © 2023 Thomas W. Doeppner. All rights reserved.
void baseX(unsigned int num, unsigned int base) {
     char digits[] = {'0', '1', '2', '3', '4', '5', '6', … };
     char buf[8*sizeof(unsigned int)+1];
     int i;
    for (i = sizeof(buf) - 2; i > = 0; i--)buf[i] = digits[num%base];num /= base;
       if (num == 0)
           break;
     }
    buf [sizeof(buf) - 1] = '0'; printf("%s\n", &buf[i]);
 }
```
### **Or …**

\$ bc obase=16 1999 7CF  $\boldsymbol{\dot{\varsigma}}$ 

**CS33 Intro to Computer Systems III–39** Copyright © 2023 Thomas W. Doeppner. All rights reserved.

### **Quiz 6**

- **What's the decimal (base 10) equivalent of 2516?**
	- **a) 19**
	- **b) 35**
	- **c) 37**
	- **d) 38**

**CS33 Intro to Computer Systems III–40** Copyright © 2023 Thomas W. Doeppner. All rights reserved.

### **Encoding Byte Values**

- **Byte = 8 bits**
	- **binary 000000002 to 111111112**
	- **decimal: 010 to 25510**
	- **hexadecimal 0016 to FF16**
		- » **base 16 number representation**
		- » **use characters '0' to '9' and 'A' to 'F'**
		- » **write FA1D37B16 in C as**
			- **0xFA1D37B**
			- **0xfa1d37b**

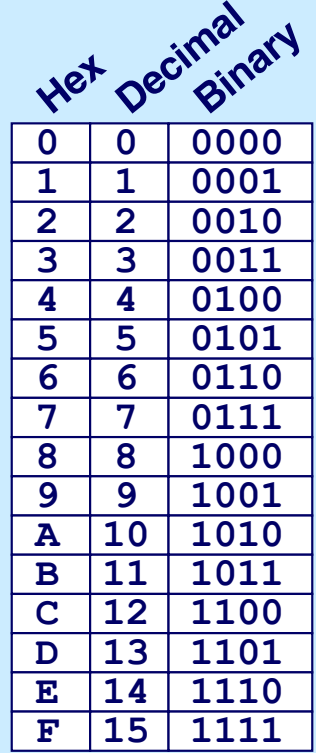

### **Unsigned 32-Bit Integers**

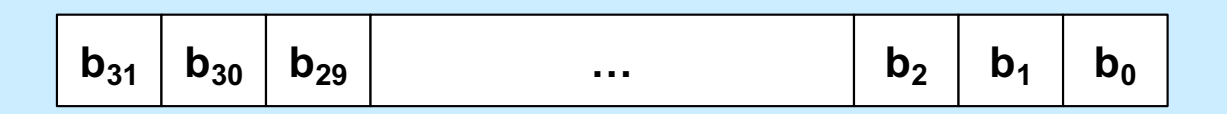

value = 
$$
\sum_{i=0}^{31} b_i \cdot 2^i
$$

**(we ignore negative integers for now)**

**CS33 Intro to Computer Systems III–42** Copyright © 2023 Thomas W. Doeppner. All rights reserved.

### **Storing and Viewing Ints**

```
int main() {
    unsigned int n = 57;
    printf("binary: %b, decimal: %u, "
          "hex: %x\n", n, n, n);
    return 0;
}
   $ ./a.out
   binary: 111001, decimal: 57, hex: 39
   \zeta
```
**CS33 Intro to Computer Systems III–43** Copyright © 2023 Thomas W. Doeppner. All rights reserved.

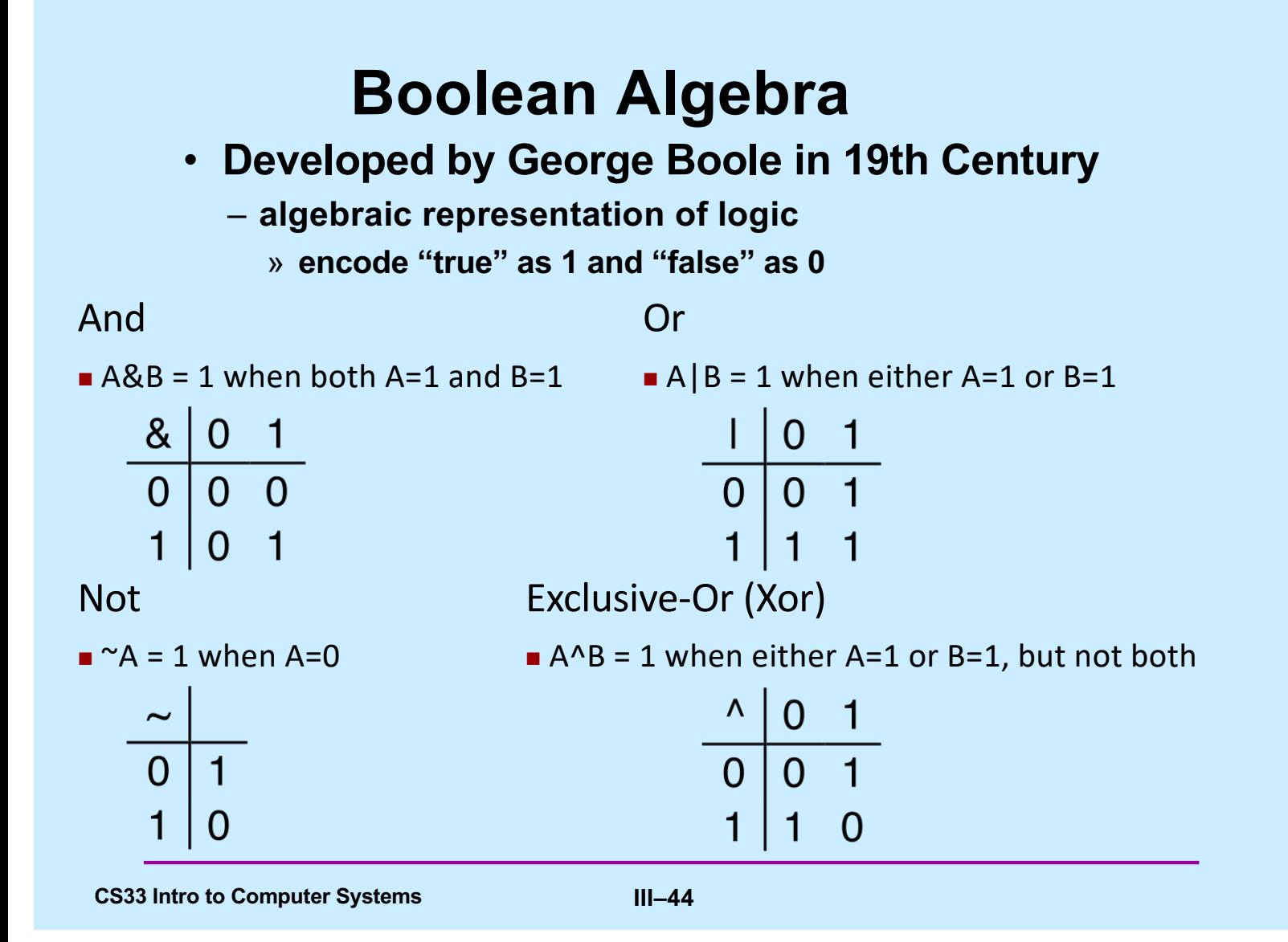

### **General Boolean Algebras**

#### • **Operate on bit vectors**

#### – **operations applied bitwise**

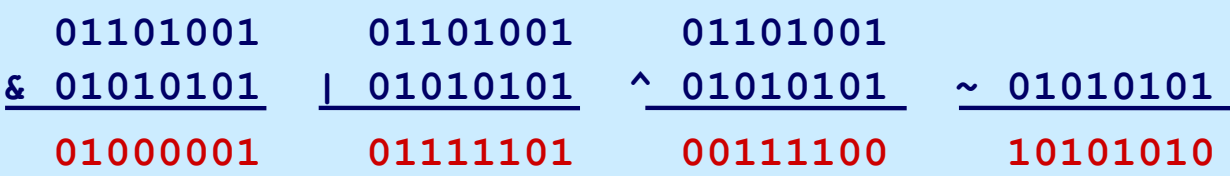

• **All of the properties of boolean algebra apply**

### **Example: Representing & Manipulating Sets**

#### • **Representation**

- **width-w bit vector represents subsets of {0, …, w–1}**
- $-$ **a**<sub>j</sub> = 1 iff **j** ∈ **A**

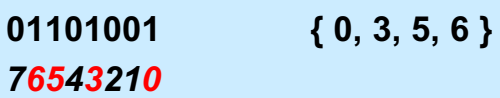

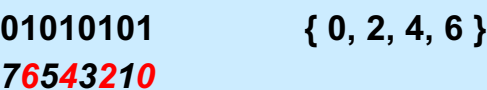

• **Operations**

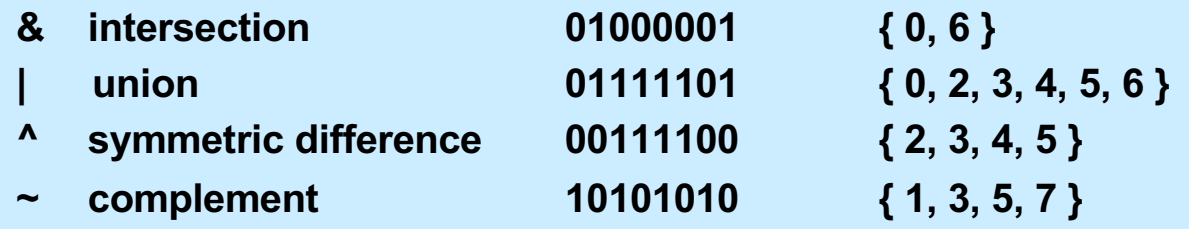

### **Bit-Level Operations in C**

• **Operations** &**,** |**,** ~**,**  ^ **available in C**

- **apply to any "integral" data type**
	- » long, int, short, char
- **view arguments as bit vectors**
- **arguments applied bit-wise**
- **Examples (char datatype)**

 $\sim 0x41 \rightarrow 0xBE$  $~\sim$ 010000012  $\rightarrow$  101111102  $\sim 0 \times 00 \rightarrow 0 \times FF$  $~\sim$ 000000002  $~\rightarrow~111111112$ 0 $x69$  & 0 $x55 \rightarrow 0x41$  $011010012 \& 010101012 \rightarrow 010000012$  $0x69$  |  $0x55 \rightarrow 0x7D$  $011010012 \rightarrow 011111012$ 

### **Contrast: Logic Operations in C**

- **Contrast to Logical Operators**
	- $-88, 11, !$ 
		- » **view 0 as "false"**
		- » **anything nonzero as "true"**
		- » **always return 0 or 1**
		- » **early termination/short-circuited execution**

#### • **Examples (char datatype)**

```
!0x41 \to 0x00!0x00 \rightarrow 0x01!10x41 \rightarrow 0x010x69 & 0x55 \to 0x010x69 || 0x55 \rightarrow 0x01p && (x || y) && ((x & z) | (y & z))
```
### **Contrast: Logic Operations in C**

• **Contrast to Logical Operators**

 $-88$ ,  $||,$ !

» view wedse"

» **anything nonzero as "true" Watch out for && vs. & (and || vs. |)… One of the more common oopsies in • I C programming** 

```
!0x41 ® 0x00
!0x00 \to 0x01!10x41 \rightarrow 0x010x69 & 0x55 \to 0x010x69 || 0x55 \rightarrow 0x01p && (x || y) && ((x & z) | (y & z))
```
### **Quiz 7**

- **Which of the following would determine whether the next-to-the-rightmost bit of Y (declared as a char) is 1? (I.e., the expression evaluates to true if and only if that bit of Y is 1.)**
	- **a) Y & 0x02**
	- **b) !((~Y) & 0x02)**
	- **c) none of the above**
	- **d) both a and b**

**CS33 Intro to Computer Systems III–50** Copyright © 2023 Thomas W. Doeppner. All rights reserved.

### **Shift Operations**

- **Left Shift:** x << y
	- **shift bit-vector** x **left** y **positions**
		- **throw away extra bits on left**
		- » **fill with** 0**'s on right**
- **Right Shift:** x >> y
	- **shift bit-vector** x **right** y **positions**
		- » **throw away extra bits on right**
	- **logical shift**
		- » **fill with** 0**'s on left**
	- **arithmetic shift**
		- » **replicate most significant bit on left**
- **Undefined Behavior**
	- **shift amount < 0 or ≥ word size**

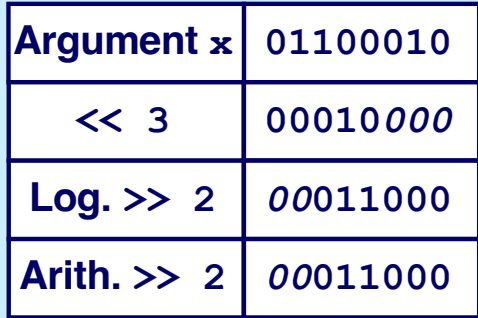

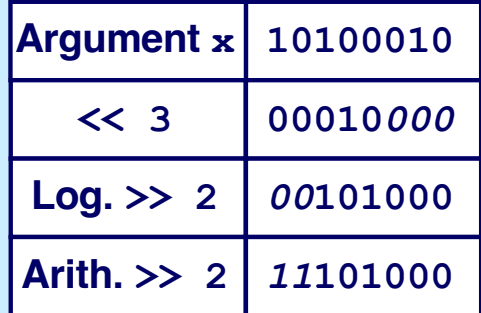